## $SAGA$ **SAGA based Grid Application and the perfomance evaluation**

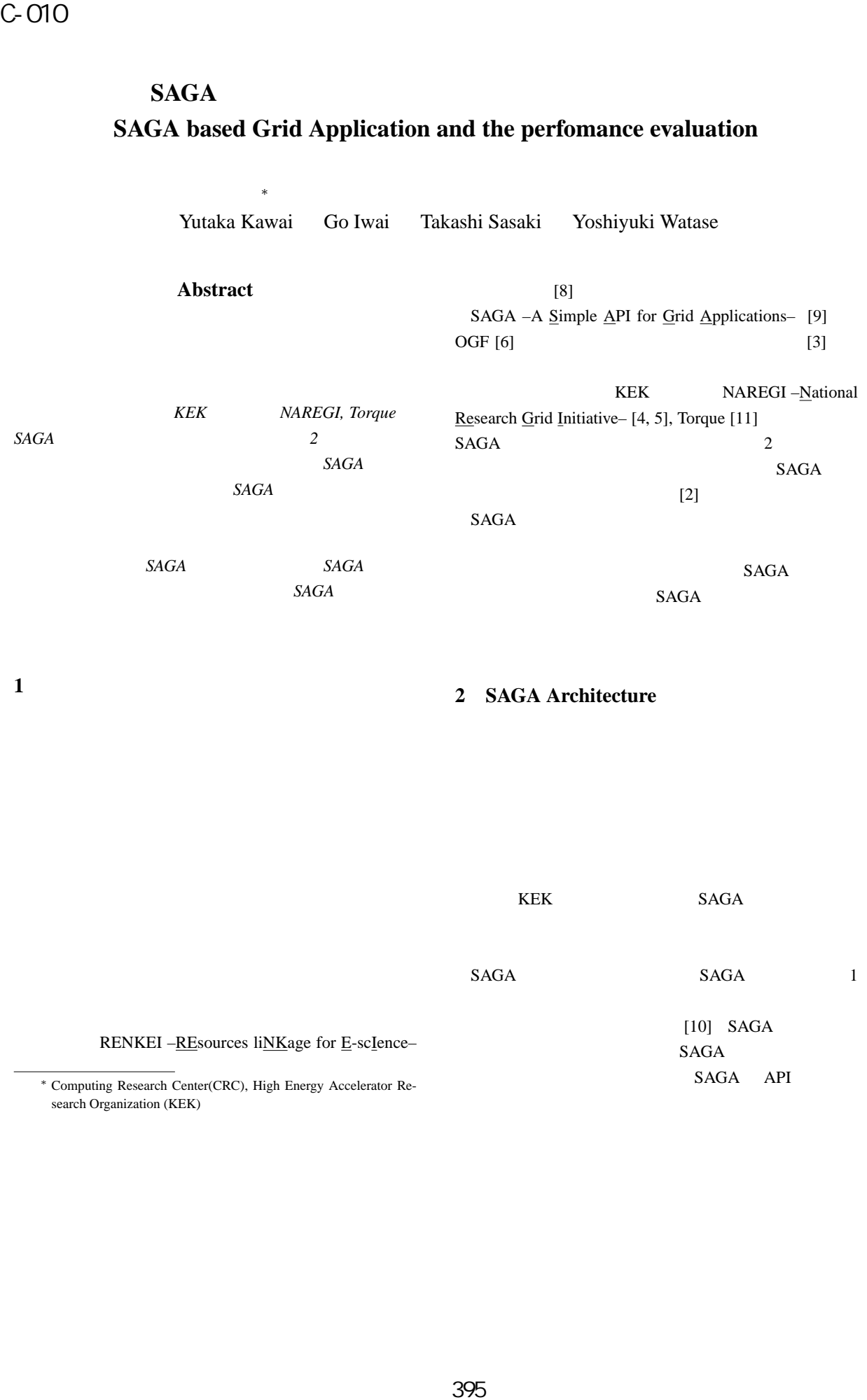

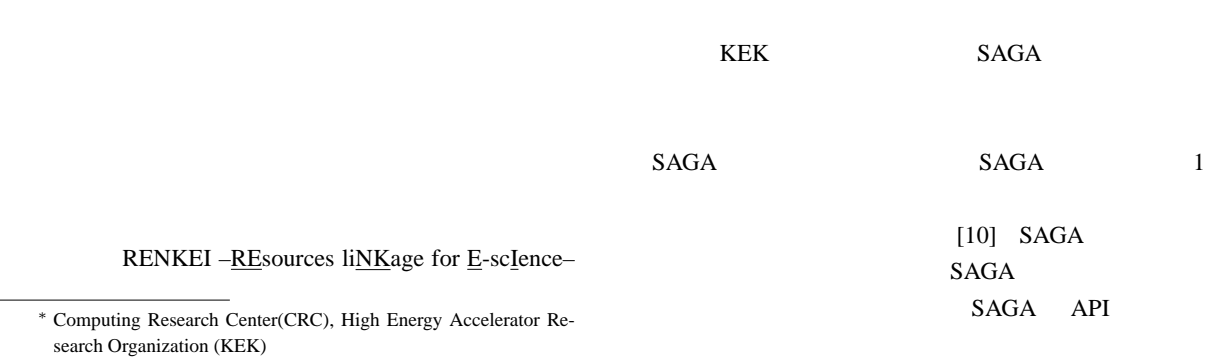

**2 SAGA Architecture**

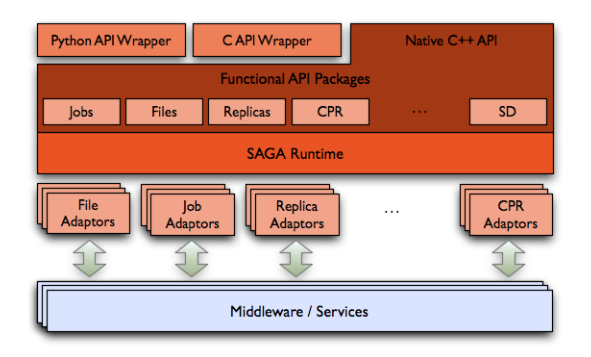

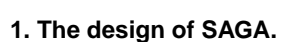

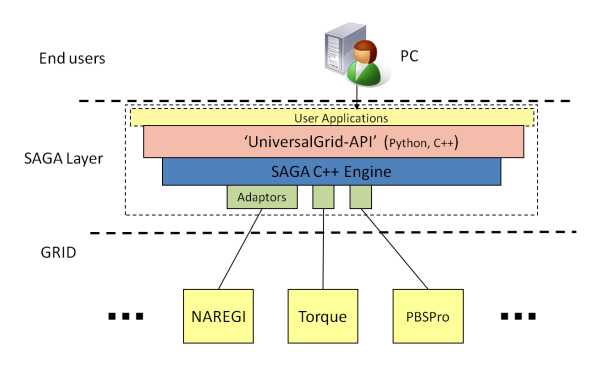

**2. SAGA-based user environment.**

Torque PBSPro

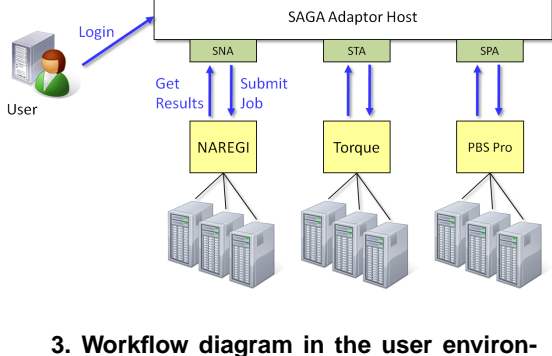

**ment based on SAGA.**

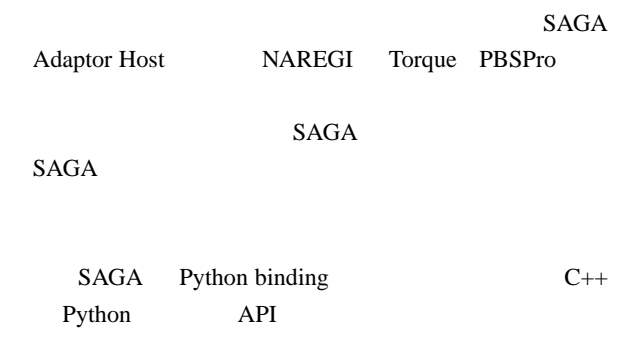

3 SAGA

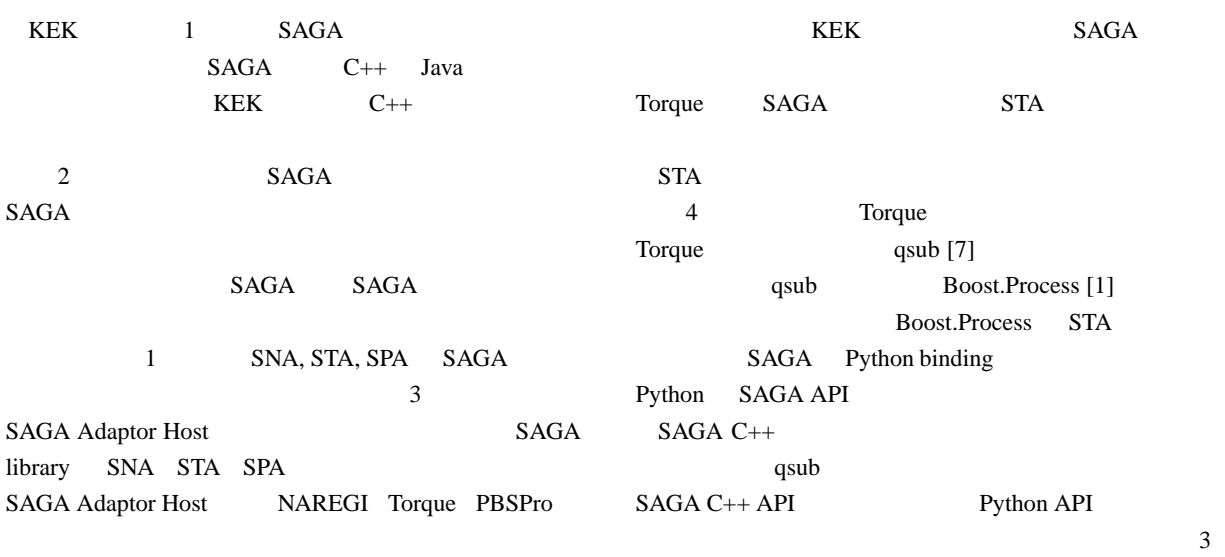

| <b>Name</b> | <b>Full Name</b>           | <b>Middleware</b>                                   |
|-------------|----------------------------|-----------------------------------------------------|
| <b>SNA</b>  | <b>SAGA NAREGI Adaptor</b> | NAREGI (National Research Grid Initiative)          |
| <b>STA</b>  | <b>SAGA</b> Torque Adaptor | Torque                                              |
| <b>SPA</b>  | <b>SAGA PBSPro Adaptor</b> | PBSPro (Portable Batch System Professional Edition) |
| <b>SIA</b>  | SAGA iRODS Adaptor         | iRODS (The Integrated Rule-Oriented Data System)    |
| <b>SGFA</b> | <b>SAGA Gfarm Adaptor</b>  | Gfarm (Grid Data Farm)                              |

**1. SAGA Adaptors under development in KEK.**

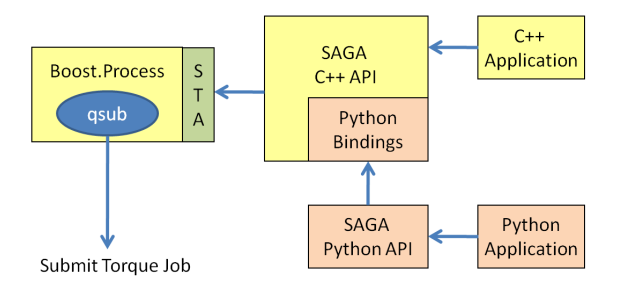

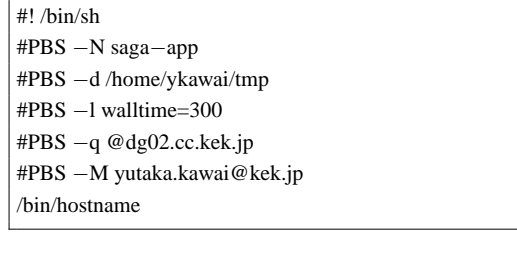

## **5. PBS script**

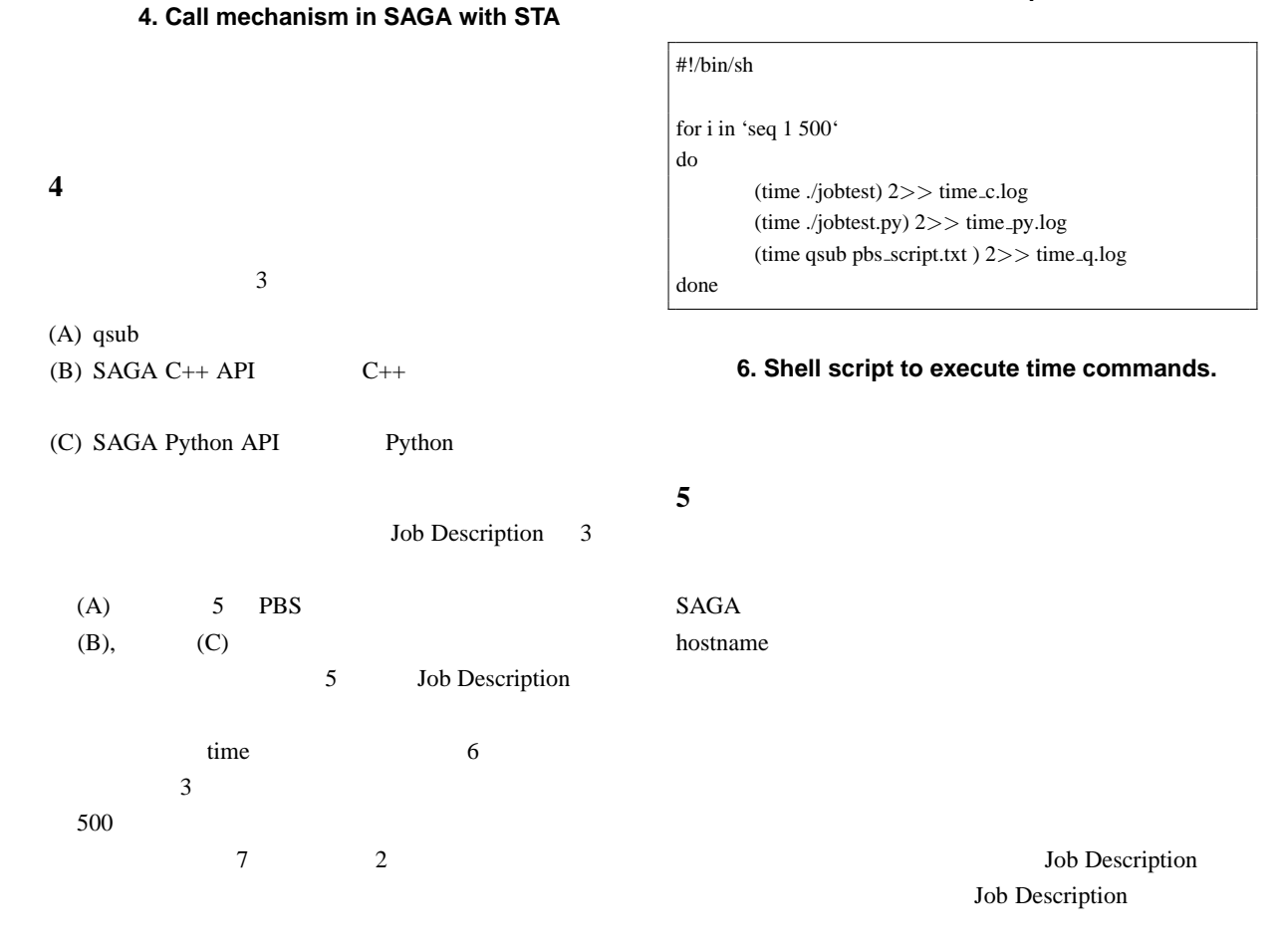

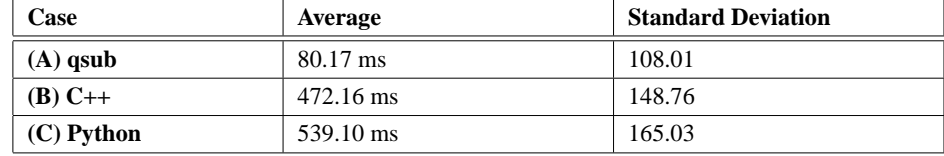

**2. Average and Standard Deviation of the performance results.**

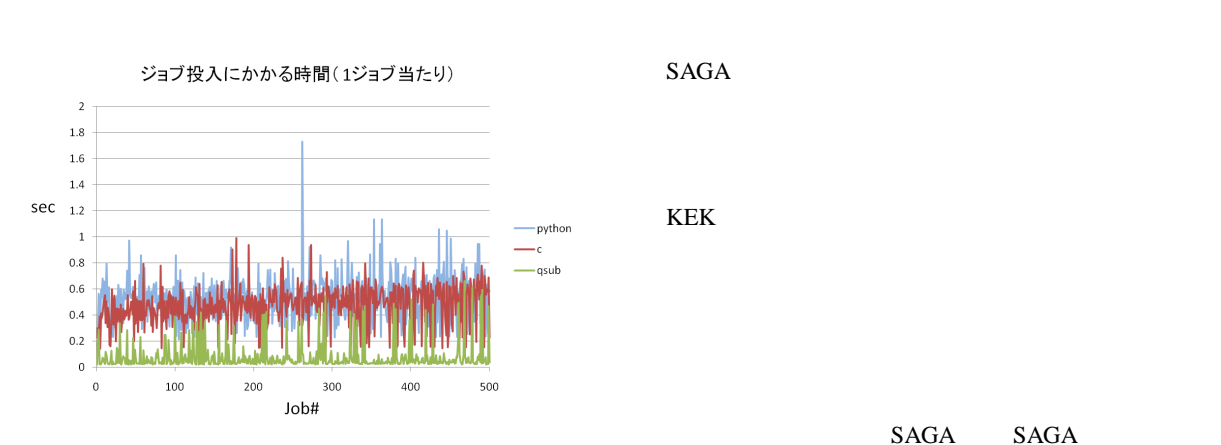

**7. The result of speed performance.**

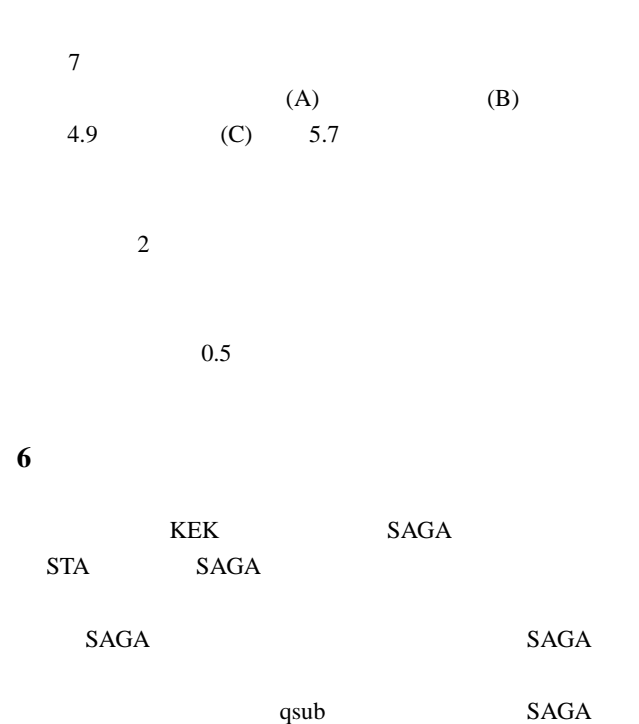

C++ API Python API

- [1] Boost.Process. Online. http://www.netbsd.org/ jmmv/process/.
- [2] T. S. Go Iwai, Yutaka Kawai and Y. Watase. SAGAbased user environment for distributed computing resources: A universal Grid solution over multimiddleware infrastructures. In *Accepted for International Conference on Computational Science, ICCS 2010, Amsterdam, Netherlands.*, 2010.
- [3] S. Jha, H. Kaiser, Y. El Khamra, and O. Weidner. Design and Implementation of Network Performance Aware Applications Using SAGA and Cactus. In *Accepted for 3rd IEEE Conference on eScience2007 and Grid Computing, Bangalore, India.*, 2007. http://saga.cct.lsu.edu/publications/papers/confpapers/Designand-Implementation-of-Network-Performance-Aware/saga cactus escience.pdf/view.
- [4] S. Matsuoka, S. Shinjo, M. Aoyagi, S. Sekiguchi, H. Usami, and K. Miura. Japanese Computational Grid Research Project: NAREGI. *Proceedings of the IEEE*, 93(3):522–533, March 2005.
- [5] NAREGI NAtional REsearch Grid Initiative. Online. http://www.naregi.org/index\_e.html.
- [6] OGF Open Grid Forum. Online. http://www.ogf.org/.
- [7] TORQUE Resource Manager, qsub. Online. http://www.clusterresources.com/torquedocs21/commands/qsub.shtml.
- [8] RENKEI REsources liNKage for E-scIence. Online. http://www.e-sciren.org/index-e.html.
- [9] SAGA A Simple API for Grid Applications. Online. http://saga.cct.lsu.edu/.
- [10] The SAGA C++ Reference API. Online. http://saga.cct.lsu.edu/cpp/apidoc/.
- [11] TORQUE Resource Manager. Online. http://www.clusterresources.com/pages/products/torqueresource-manager.php.